### **AutoCAD Crack**

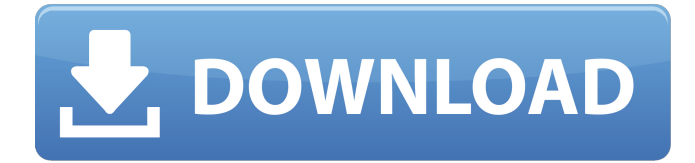

#### **AutoCAD Crack + Download**

Key Features 1. Allows the user to draw using a mouse. 2. Allows the user to draw using a tablet. 3. Allows the user to draw using a touch screen. 4. Allows the user to import and export 2D or 3D drawings. 5. Allows the user to import and export 3D models. 6. Allows the user to import and export STL files. 7. Allows the user to export as a DXF file. 8. Allows the user to import drawings made in other software programs. 9. Allows the user to customize tools to their preferences. 10. Allows the user to use other 3D software or 3D printers to build models. 11. Allows the user to view the drawing as it is being built. 12. Allows the user to change the way the drawing is displayed on the screen. 13. Allows the user to see the 3D drawing with texture overlays. 14. Allows the user to apply materials to the model. 15. Allows the user to apply textures to the model. 16. Allows the user to apply colors to the model. 17. Allows the user to apply hidden-surface removal (HSR) to the model. 18. Allows the user to apply math symbols to the model. 19. Allows the user to use additional tools to the model. 20. Allows the user to apply the same options to multiple views of the model. 21. Allows the user to apply different tools to multiple views of the model. 22. Allows the user to apply different attributes to multiple views of the model. 23. Allows the user to merge multiple views of the model. 24. Allows the user to remove the model from the screen. 25. Allows the user to go to the Home page. Key Alternatives to AutoCAD 1. Bentley MicroStation. 2. MicroStation. 3. Creo. 4. Rhapsody. 5. Corby.

#### **AutoCAD Activation Free Download**

See also AutoCAD LT CadEditor Autodesk add-on AutoCAD Civil 3D Autodesk 360 List of CAD software Outline (geometry) Portable reference Wrecking crew References Further reading External links Official ASQ (Autodesk Study Group) site Category:3D graphics software Category:AutoCAD Category:Computer-aided design software for Windows Category:Computer-aided design software for Linux Category:Computer-aided design software for MacOS Category:Computer-aided design software for Unix Category:Computer-aided design software Category:Free software programmed in C++ Category:Free vector graphics editors Category:Graphics software Category:SCADA software Category:Vector graphics editors Category:Proprietary commercial software for Linux Category:Proprietary softwareEleven current and former members of the University of California's governing board of regents were subpoenaed to appear before a federal grand jury in Los Angeles Thursday, according to a person with direct knowledge of the investigation. The subpoenas were issued to 11 current or former regents — members of the board of regents appointed by the university president — "in connection with a pending grand jury investigation," said the person, who asked not to be identified because the investigation was not public. The person could not say whether the subpoenas involved actions by the regents as a whole or by any of the individual members. The regents were served on Thursday by the U.S. attorney's office in Los Angeles, the

person said. The university declined to comment on the matter. The subpoenas relate to an ongoing federal investigation of the university's leaders and finances, according to sources familiar with the investigation. The investigation is being led by the U.S. attorney for the Central District of California. Since 2016, the regents' five-member audit committee has been led by former federal prosecutor and Los Angeles attorney, Steven Bailey. Bailey, in an interview with the San Francisco Chronicle, declined to comment on the investigation. The subpoena to regents comes after the university's president, Janet Napolitano, announced in a statement that an external panel will be created to review its external relationships. Napolitano's statement followed several years of revelations ca3bfb1094

## **AutoCAD (LifeTime) Activation Code Free (Latest)**

Create a new drawing You can use any model, depending on your needs, and import your 3D files. Add your 3D model. In the 3D view, click on the box in the 3D view. In the section that appears, click on insert. Select the keygen and click on apply. A dialogue box will appear. A simulation of the 3D model is displayed on the screen. Use the tool to place and rotate the 3D model. In this way you can model the structure. Save the file. Close the application. In the file, you will find your project. Now you have to assemble the different parts. In this case, they are the inner and outer panels. Connect them, using the assembly tool. Activate the FreeCAD software. In this tool, you can perform many operations. You can connect the panels, define the dimensions and the walls, and everything else that is needed. In this case, you have to disconnect the outer panel. In the properties of the part, set the type to panel. Now you have to create the frame, and attach it to the outer panel. Now you have to rotate the frame. In the properties of the frame, set the rotation angle. You can change the angle of the wall. You can also change the angle of the inner wall. You can also attach the inner wall. Now you have to create the load. In this case, you have to create a cylinder. In the properties of the load, set the length, and the diameter of the cylinder. In this way, you can design the load. You can connect it to the wall. Now you have to create the stairs. You have to create a staircase. You can place it anywhere. In this case, you have to create a block. In the properties of the block, set the area and the volume. In this way, you can design the stairs. Now you have to create the door. In this case, you have to create a block. In the properties of the door, set the type and the height. In this way, you can design the door. Now you have to create the roof. In this case, you have to create a block. In the properties of the roof, set the thickness. In this way

## **What's New In?**

Rapidly import and incorporate feedback from printed paper or PDFs. View an image on a paper or PDF, and export it to a drawing. Add changes to the drawing automatically, without additional drawing steps. (video: 1:26 min.) Graphical Axis: Improve the precision of your drawings with a graphical axis, now available in 2D and 3D. Improve the precision of your drawings with a graphical axis, now available in 2D and 3D. New 2D projection mode: Integrate the 2D axis in existing AutoCAD solutions such as 2D drafting, graphical symbols, and settings. Create a 2D axis on a background object without the need for dimension lines. (video: 3:55 min.) Integrate the 2D axis in existing AutoCAD solutions such as 2D drafting, graphical symbols, and settings. Create a 2D axis on a background object without the need for dimension lines. (video: 3:55 min.) New 3D projection mode: Integrate the 3D axis in existing AutoCAD solutions such as 3D drafting and settings. Create a 3D axis on a background object without the need for dimension lines. (video: 1:44 min.) Integrate the 3D axis in existing AutoCAD solutions such as 3D drafting and settings. Create a 3D axis on a background object without the need for dimension lines. (video: 1:44 min.) New dimension view: Use the dimension view to easily measure an object and automatically display the length, area, or volume of that object. (video: 1:33 min.) Use the dimension view to easily measure an object and automatically display the length, area, or volume of that object. (video: 1:33 min.) Graphics Organizer: Store graphics files in the Graphics Organizer, and access them for use in drawings. Store graphics files in the Graphics Organizer, and access them for use in drawings. Graphics Organizer for 2D AutoCAD: Store 2D graphics files in the Graphics Organizer, and access them for use in drawings. Store 2D graphics files in the Graphics Organizer, and access them for use in drawings. Graphics Organizer for 3D AutoCAD: Store 3D graphics files in the Graphics Organizer, and access them for use in drawings. Store 3

# **System Requirements:**

I. GENERAL I.1. About this service We are committed to providing you with the best quality service. It is our goal to provide you the complete independence from the process of sharing pictures with the world. This is a free service that provides you easy, fast, and fun way of sharing your photo online and makes you feel the same sense of happiness that we have felt while sharing our pictures on other platforms. I.2. How to use this service We have designed and implemented this service to make your life easy by providing you the

<http://www.oscarspub.ca/autocad-product-key-full-free-mac-win/> <https://xn--80aagyardii6h.xn--p1ai/autocad-crack-with-license-key-updated-2022-3/> <https://flagge-zeigen.ch/wp-content/uploads/2022/07/AutoCAD-3.pdf> <https://www.yolo.at/wp-content/uploads/2022/07/genador/yilybern.pdf> <http://insenergias.org/?p=43677> <http://annarborholistic.com/wp-content/uploads/2022/07/AutoCAD-24.pdf> <http://subsidiosdelgobierno.site/?p=12074> <https://drmanishhinduja.com/2022/07/23/autocad-with-serial-key-free-win-mac-march-2022/> <http://www.bowroll.net/autocad-20-0-crack-download/> <http://www.makeenglishworkforyou.com/wp-content/uploads/2022/07/jaivyn.pdf> <https://lapa.lv/autocad-crack-license-keygen-free-download-latest-2022/> <http://lawcate.com/autocad-crack-with-product-key-download-win-mac-updated-2022/> <https://marriagecermony.com/autocad-24-1-crack-win-mac-updated-2022/> <https://ssmecanics.com/autocad-2021-24-0-crack-free-download/> [https://www.raven-guard.info/wp-content/uploads/2022/07/AutoCAD\\_Crack.pdf](https://www.raven-guard.info/wp-content/uploads/2022/07/AutoCAD_Crack.pdf) <https://www.raven-guard.info/autocad-crack-with-full-keygen-free-pc-windows/> <https://luxurygamingllc.com/wp-content/uploads/2022/07/ardmaxi.pdf> <https://sillageparfumerie.com/wp-content/uploads/2022/07/AutoCAD-16.pdf> <https://teenzglobal.org/wp-content/uploads/2022/07/hedale-1.pdf> <http://it-labx.ru/?p=89460>